# **الباب الثالث منهج البحث**

# **أ. نوع البحث**

يف ىذا البحث نوعو البحث التجريب. طريقة البحوث ادلستخدمة إلجياد التأثير من تصرُّف المحدد إلى الآخر في الحال الأهوج<sup>\</sup> باستخدام النهج الكمي.

## **ب. تصميم البحث**

هذا البحث هو استخدام تصميم البحث التجريبي. وفقا لنذير، المنهج التجريبي هو الملاحظة في ظل الحالة المصنوع وينظم الباحث، والبحث التجريبي هو البحث الزمام بموجود مضاربة مالية على موضوع البحث مع موجود الضابطة. <sup>٢</sup> فصول الملاحظة يعطى المعاملة المختلفة. هدفه هو لمعرفة موجود وغيره فرق تأثير العقب معاملة خمتلفة. الصف الثامن "ا" باستخدام األلعاب يسمى باجملموعة التجريبية *Experiment( (Class*. والصف الثامن "د" مل يستخدم األلعاب يسمى باجملموعة الضابطة *Control(* .*Class)* 

<sup>1</sup> Sugiono. *Metode Penelitian Kuantitatif Kualitatif dan R&D*, (Bandung: Alfabeta. 2011), hal. 107

<sup>2</sup> Nair. *Metode Penelitian.*(Jakarta: Indonesia. 1999) hal. 74

## **ج. ذاتي البحث**

الذايت يف ىذا البحث ىو مجيع الطلبة الصف الثامن "ا" و "د" يف مدرسة كرتك حنيار ادلتوسطة اإلسالمية احلكومية، تصل إىل 47 شخصا. انظر إىل اجلدول التايل:

| العدد | طلمة                              |     |
|-------|-----------------------------------|-----|
|       | الصف الثامن "ا"   الصف الثامن "د" |     |
| ٤V    | ۲۶                                | ۲ ۳ |

اجلدول :1.3 العدد الطلبة

ذلك يستخدم الباحث في الصف الثامن "ا" كالمحموعة الضابطة و الصف الثامن "د"كالمحموعة تحريبية.

### **د. البيانات ومصادرها**

**.1البيانات**

البيانات يف ىذا البحث نوعان : البيانات األساسية والبيانات الداعمة. أ) البيانات الأساسية ، يعني البيانات عن : قيمة تعلم الطلبة يف الصف الثامن يف مدرسة كرتك حنيار ادلتوسطة اإلسالمية احلكومية. ب) البيانات الداعمة ىذه البيانات ىي البيانات التكلمية لداعمة البيانات األساسية. ويتصل ىذا البيانات حبول الوصف العامة دلوقع البحث منها:

نيذة عن تاريخ مدرسة كرتك حنيار ادلتوسطة اإلسالمية احلكومية.

أحوال مدرس مدرسة كرتك حنيار ادلتوسطة اإلسالمية احلكومية.

أحوال طلبة مدرسة كرتك حنيار ادلتوسطة اإلسالمية احلكومية.

#### **.2مصدر البيانات**

مصدر البيانات في هذا البحث هو من حيث يمكن الحصول على البيانات. فمصدر البيانات : أ. المستجيبون؛ الطلاب في الصف الثامن بمدرسة كرتك حنيار ادلتوسطة اإلسالمية احلكومية. ب. المخبرون؛ ناظر المدرسة والموظفين والمدرسي بمدرسة كرتك حنيار ادلتوسطة اإلسالمية احلكومية. ج. الوثائق؛ وىي مذكرات عن البيانات ادلتعلقة باستخراج البيانات ىي بيانات داعمة.

## **ه. أساليب جمع البيانات**

يف ىذا البحث، ليحصل على البيانات الصحيحة، فيجعل على مجع البيانات باختبار وادلقابلة وادلراقبة، والوثائق.

.3 االختبار الاختبار هو سلسلة من الأسئلة أو التمارين مع الأدوات ادلستخدمة لقياس ادلهارات ومعرفة الذكاء والقدرة أو ادلوىبة اليت ميتلكها

3 األفراد أو اجلماعات. يف ىذا البحث، استخدم الباحثة االختبار القبلي واالختبار البعدي يف قياس صحة البيانات اليت سيجمع هبا.

.3 ادلقابلة

وقد استخدم ادلقابلة كأساليب مجع البيانات إذا يريد أن يفعل الباحث دراسة أولية لتحديد المسألة التي يبحث فيها، وإذاكان الباحثة تريد أن تعرف األشياء من ادلستجيبٌن أكثر عمقا وعدد ادلستجيبٌن صغيرا.

.1 ادلراقبة المراقبة كأساليب جمع البيانات لها خصائص إذا يفرق بالأساليب الأخرى (المقابلات والاستبيانات). المراقبة هي الملاحظة المباشرة للكائن البحث اليت يفعل هبا الباحثة حلصول على البيانات الصحيحة.

.4 الوثائق وثائق من أصله "الوثيقة" يعني مذكورة مكتوبة مثل الكتب والجلات والوثائق واللوائح ووقائع الجلسة واليوميات وغيرها.

**و. تصميم القياسات**

نتيجة الإختبار الأخير لطلبة في تعليم الكتابة. انظر إلى الجدول كيفية القياس:

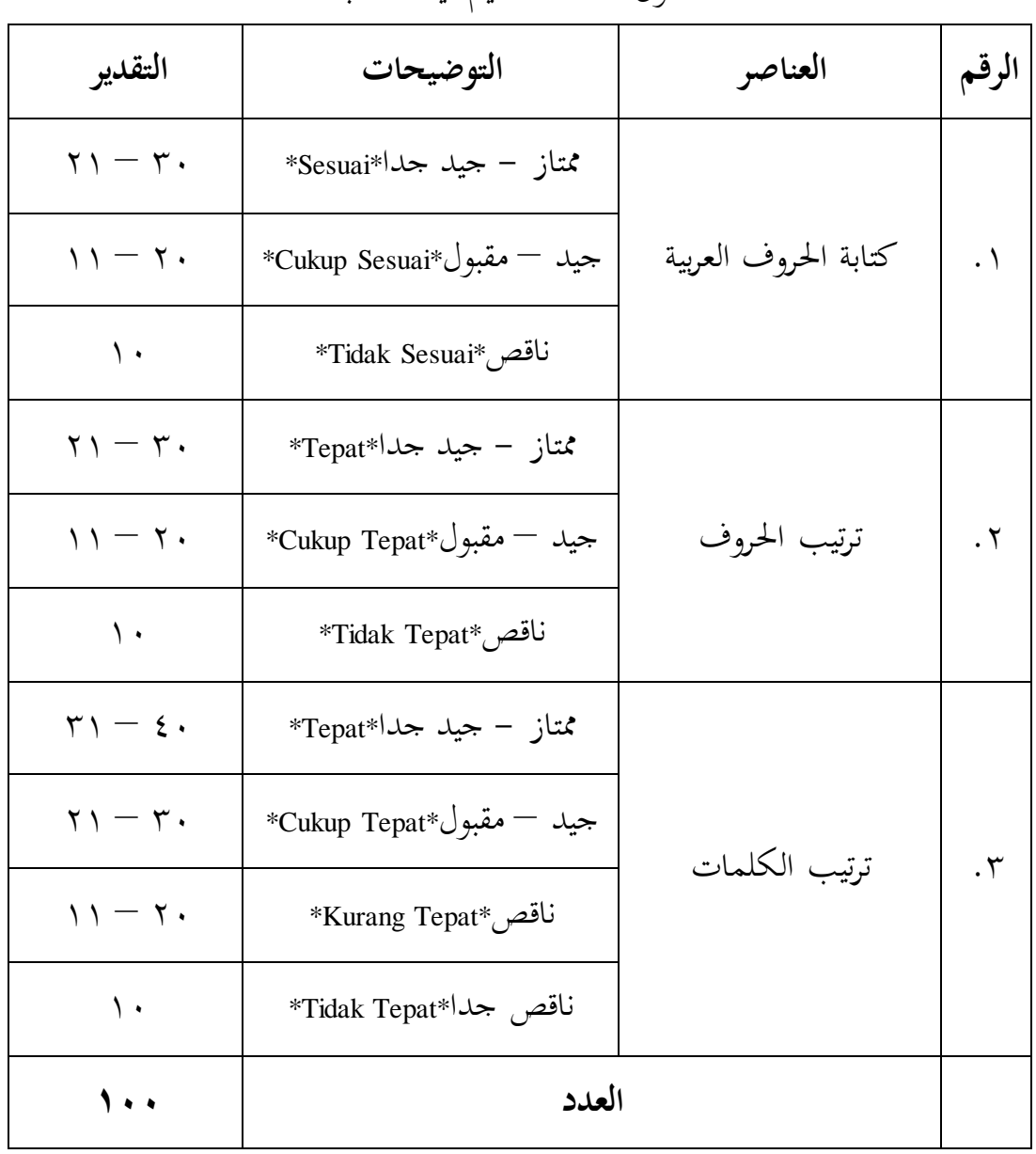

اجلدول :1.3 تصميم قيمة الطلبة

طريقة التقدير حصل ادلئية لتعليم الطلبة باستخدام الرموز ىو:

Nilai akhir = <u>Jumlah Nilai Perolehan</u> X 100 = ................. X 100 = ..... Jumlah Skor Maksimal 100

ىذا الرموز استخدام الباحثة ليحسب حصل ادلئية الطلبة من اإلختبار. أما نتيجة الأخير لطلبة تأويل باستخدام دليل الأتية:

| بيان     | الدرجة                   | الرقم |
|----------|--------------------------|-------|
| ممتاز    | 1・・ - 9 1                |       |
| جيد جدا  | $9. - A$                 | ۲     |
| جيد      | ハ・ーV\                    | ٣     |
| مقبول    | V・ー乁\                    | ٤     |
| ناقص     | 7.001                    | ٥     |
| ناقص جدا | $\circ \cdot - \epsilon$ |       |

الجدول ٣.٣: تفسير حصول تعليم الطلبة

**ز. أسلوب تحليل البيانات**

أما أساليب تحليل البيانات في هذا البحث استخدمت الباحثة بأساليب يعني: التحليل الاحصائ الوصف و 22 SPSS Versi

**-1 العدد التراكمي** عند سودجان أن تثبيت مؤىالت نتيجة التعليم احلصول للطلبة يستطيع أن يعرف من خالل العدد الرتاكمي الذي حدده ب 22 SPSS

**-2 االنحراف المعيارى** االحنراف ادلعيارى العينة ادلستخدمة يف احتساب قيمة الختبار الطبعية. استخدمت الباحثة بررلة لتحليل البيانات من قيمة العدد الرتاكمي و قيمة االحنراف ادلعيارى خبطوات التحليل كما يلي:

**أوال**، انقر فوق القائمة *Descriptive-Statistics-Descriptive-Analyze* **ثانيا**، ادخل قيمة الطلبة إلى المربع المتغير س *Options-Centang Mean, Std, Devition dan Variance* انفر ،**ثالثا رابعا**، انفر نعم

**-3 اختبار الطبيعية** أما اختبار الطبيعية مستخدمة دلعرفة الطبيعية من توزيع البيانات. ممتحن طبيعية البيانات التي تحصل في البحث استخدام اختبار قلمغروف-سمرنوف (kolmogorov-smirrnov) في بيانات كميا، سوف يستطيع عملية االختبار parametik statistik بشرط تلك البيانات عادية، تلك البيانات العادية الاختبار الطبيعية. إذا عينته فوق خمسين طالبا فيستخدم اختبار قلمغوروف-اختبار الطبيعية قلمغورف سمرونوف. أما خطوات تحليلها يعني: **أوال** ،افتح الطبيعية Analyze-Non Parametik Test-1 Sample K-S اختبار ،**ثانيا ثالثا،** ادخل ادلغًن إىل list Variable Test **رابعا**، اختبار " ادلربع االختبار" يف Distribution Test باختبار الطبيعية **خامسا**، انفر نعم أما الخلاصة من ذلك التحليل يعني إذا (O,05 > Sig ،2 Tailed فالبيانات الطبيعية و إذا (Tailed 2 (Sig < 0,05 فالبيانات غًن الطبيعية بدرجة  $\alpha = \alpha \cdot \alpha$  المغزى  $\alpha$ 

<sup>4</sup> V. Wiratna Sujarweni, *SPSS Untuk Penelitian*, (Yogyakarta: Pustaka Baru Press, 2014 ), hal.55.

و بعد توزيع البيانات الطبيعية فعلت الباحثة اختبار التجانيس. استخدمت اختبار التجانيس لمعرفة هل نتيجة الطلبة تجانس أم لا. و خطوات اختبارها كما يلي:

**أوال**، انقل نتيجة الطلبة إىل بيانات View اجملموعة الضابطة و اجملموعة التجر يبية analyze-compare Means-One Way Anovaاختبار ،**ثانيا ثالثا**، انفر options **رابعا**، اختبار في الصندوق Homogeneity of variance test **خامسا**، انفر "مث" و نعم أما الخلاصة من ذلك التحليل يعني إذا 2 Tailed 2 (2 0,05 فالبيانات التجانس و إذا (Sig <sub>(</sub>2 Tailed د) 1,05 فالبيانات غير التجانس بدرجة المغزى ٠،٠٥  $\alpha$ <sup>-</sup>

إذا كان نتيجة الطبيعية و التجانس فاستخدمت الباحثة بالاختبار ت (t) و إذا غير الطبيعية فيستخدم بالاختبار ؤ (U)

#### **-5 االختبار ت )t)**

هذا الاختبار مهدوف لمقارنة هل العينة في المحموعة التجريبية و المحموعة  $\emph{Independent-sample}$  الضابطة توجد الفروق الواضحة، الاختبار المستخدم هي test حساب االختبار t باستخدام بررلة . و أما خطوات اختبارىا كما تلي: **أولا**، أدخل نتيجة الطلبة المغير view الجموعة الضابطة و الجموعة التجريبية

5 Ibid, hal.115.

**ثانيا**، البيانات view مزخورة باجملموعة الضابطة ىي اجملموعة األوىل و اجملموعة التجر يبية ىي اجملموعة الثانية analyze-compare Means-Independent-Samples T Test ،**ثالثا رابعا**، انقل نتيجة اختبار العدد الرتاكمي إىل صندوق اختبار ادلغًن "س" **خامسا**، أدخل اجملتمع إىل صندوق "اجملتمع ادلغًن" **سادسا**، انفر **سابعا**، أخزر اجملموعة األوىل ب ) األوىل( و اجملموعة الثانية ب )الثانية( **ثامنا**، انفر "مث" و نعم. أما اخلالصة من ذلك التحليل يعين إذا (Tailed 2 (Sig <sup>&</sup>lt; 0,05 ف ادلقبولة و ادلردودة و إذا (Tailed 2 (Sig > 0,05 ف ادلردودة و ادلقبولة بدرجة =<sup>6</sup> ادلغزى 3،35

**-6 اختبار ؤ )u)**

إذا تحليل البيانات التحليل غير الطبيعية فاستخدمت الباحثة باختبار ؤ. أما خطوات الاختبار باستخدام برمجة كما تالي:

**أولا**، أدخل نتيجة الطلبة إلى المغير view المحموعة الضابطة و الجحموعة التجريبية بنتيجة اختبار العدد التراكمي. **ثانيا**، البيانات view مزخورة باجملموعة الضابطة ىي اجملموعة األوىل و المحموعة التجريبية هي المحموعة الثانية. 3 اختبار مث Nonparametrik Test, Legacy Dialogs،اختبار analyze ،**ثالثا**

> Independent Samples **رابعا**، أدخل اجملتمع إىل الصندوق Variable Grouping

> > **خامسا**، انفر Groups Define

 $<sup>6</sup>$  Ibid, hal.99.</sup>

**سادسا**، أخزو اجملموعة األوىل ب ) األوىل( و اجملموعة الثانية ب ) الثانية( **سابعا**، انفر "مث" و "نعم". أما اخلالصة من ذلك التحليل يعين إذا (Tailed 2 (Sig <sup>&</sup>lt; 0,05 ف ادلقبولة و ادلردودة و إذا (Tailed 2 (Sig > 0,05 ف ادلردودة و ادلقبولة بدرجة =<sup>7</sup> ادلغزى 3،35

 $<sup>7</sup>$  Ibid, hal.55.</sup>